## **1.5 Rational Approximations for Irrational Numbers Using a Calculator**

State the place value for each digit.

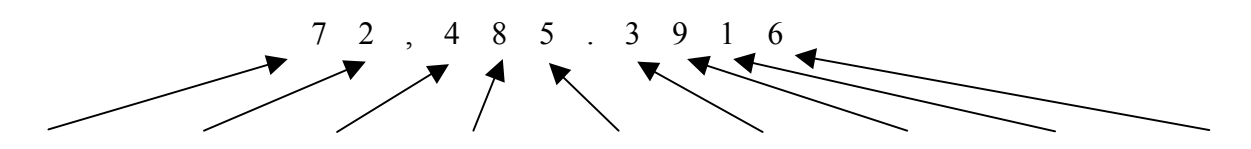

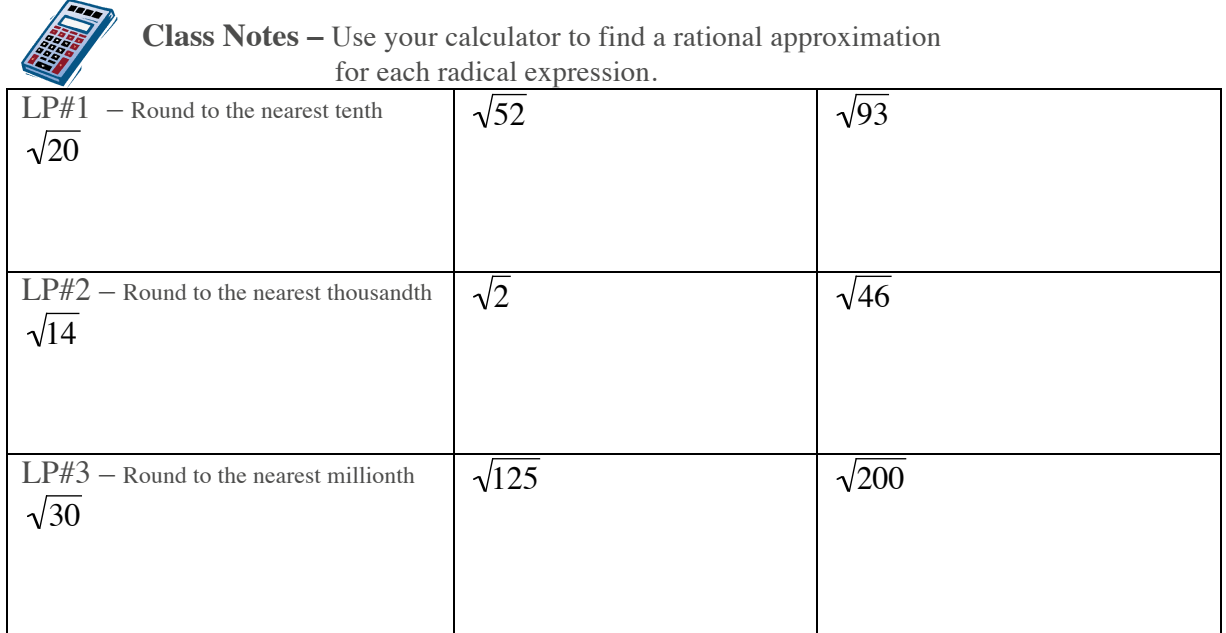

**Review** - Use your calculator to estimate each radical expression.

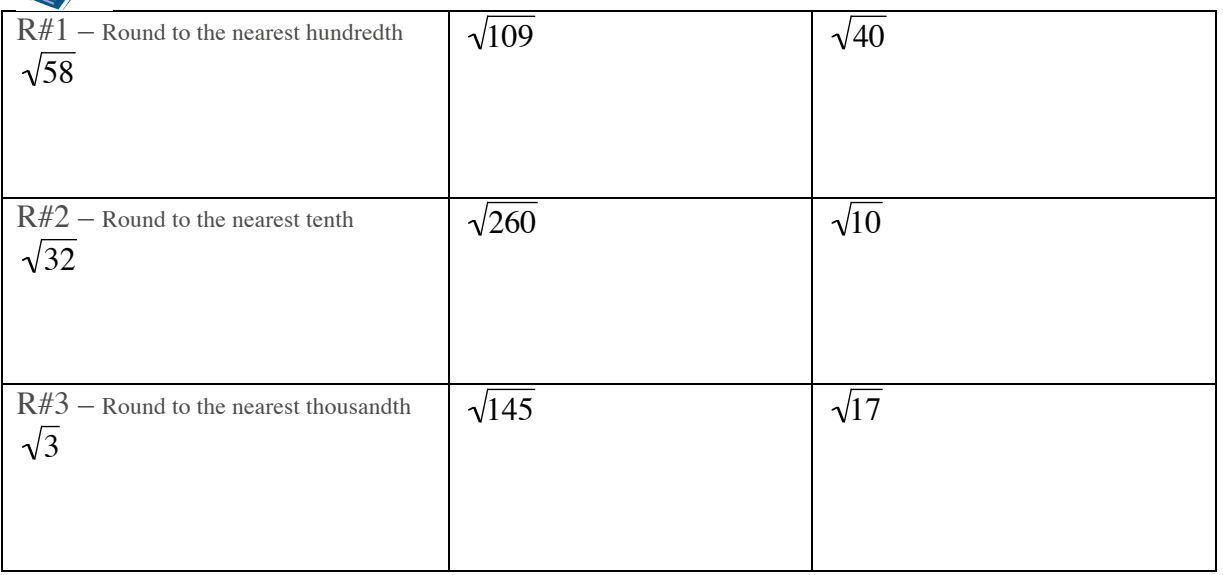

## **Homework**

Use your calculator to find a rational approximation for each radical expression. Round your approximations to the *nearest ten-thousandth*.

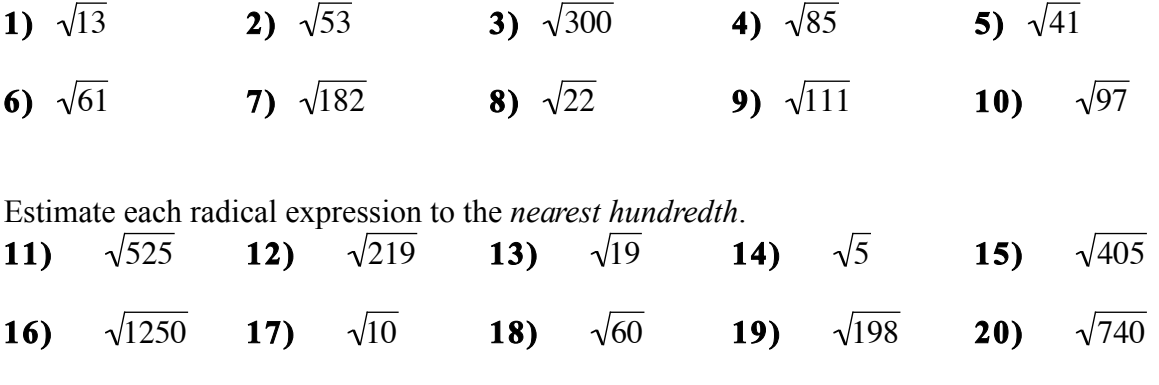

 $\sqrt{2\pi}$  to the net **21)** Find a rational approximation for  $\sqrt{62}$  to the nearest hundredth.

**22**) Find a rational approximation for  $\sqrt{15}$  to the nearest ten

**23)** Find a rational approximation for  $\sqrt{125}$  to the nearest tenth.

## **Synthesis**

24) If the 
$$
\sqrt{16} = 4
$$
 and  $\sqrt{25} = 5$ , then  $\sqrt{\frac{16}{25}} = ?$ 

- 25) If the  $\sqrt{81} = 9$  and  $\sqrt{49} = 7$ , then  $\sqrt{81/49} = ?$
- ! **26)** Evaluate  $\sqrt{\frac{36}{64}}$  =
- 27) Evaluate  $\sqrt{\frac{9}{100}}$  =
- **28)** Evaluate  $\sqrt{\frac{121}{4}}$  =